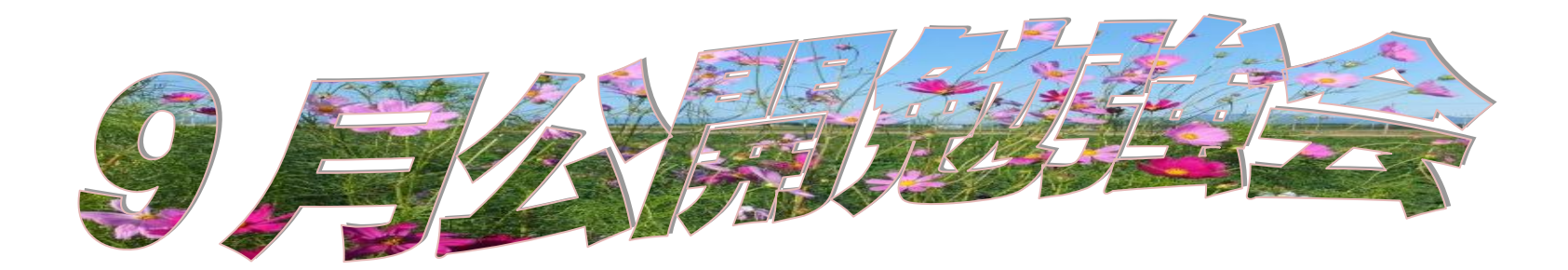

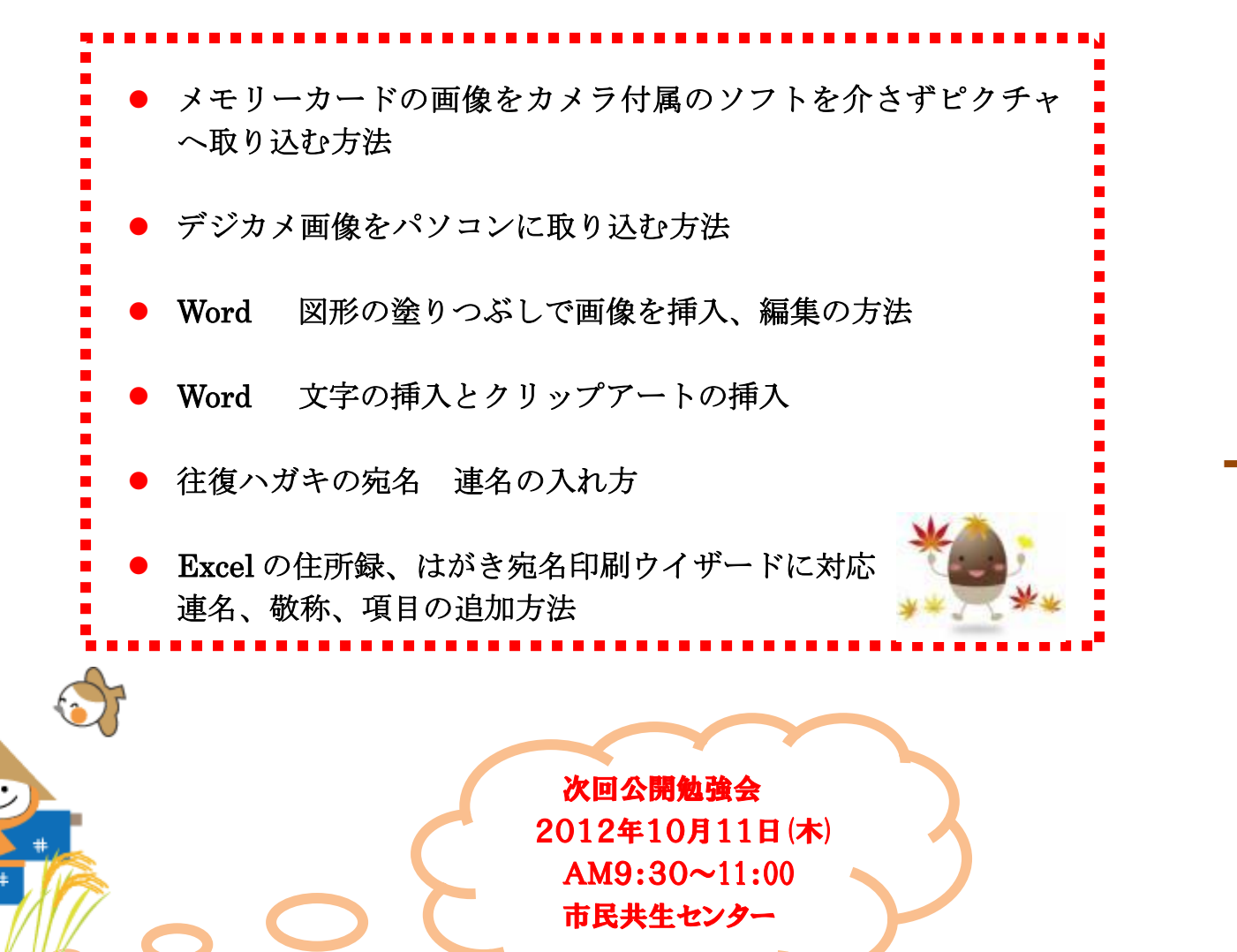

Č

シニアーネットワーク ネチズン・八幡 2012年9月13日  $AM9:30 \sim 11:00$ 

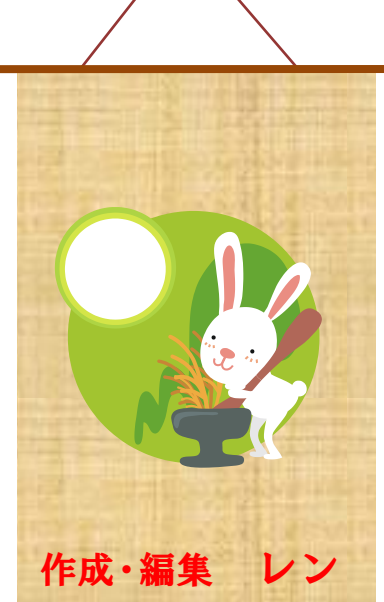